# How do I disable pop-ups?

Last Modified on 11/05/2020 12:57 pm BST

Sometimes your Internet settings can prevent connection from Webline to the providers' extranet sites to complete the e-apply journey. To prevent this, follow the instructions below:

## **Edge**

1. Open Microsoft Edge browser. Click on "More actions" link (This is link with three dots (...) at right side on address bar)

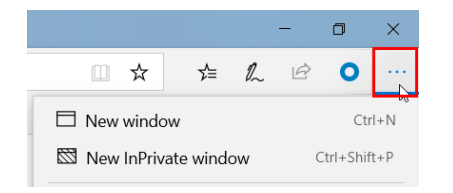

- 2. In "More actions" menu, Click on "Settings" to open Settings screen
- 3. In "Settings" screen, click on "Privacy & Security"
- 4. Scroll to the bottom of the page, turn ON toggle button below the "Block pop-ups" to block the pop-ups. Turn OFF toggle button to unblock the pop-ups.

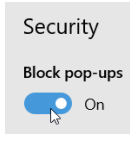

5. Close down the browser and re-open

#### **Internet Explorer**

1. Open Internet Explorer and click on the Tools button.

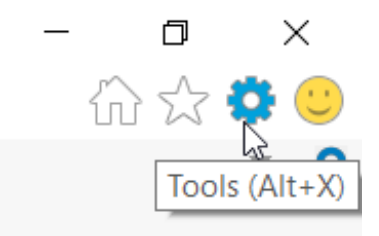

- 2. Click on "Internet options".
- 3. Select the Privacy tab
- 4. Un-tick 'Turn on pop-up blocker'.

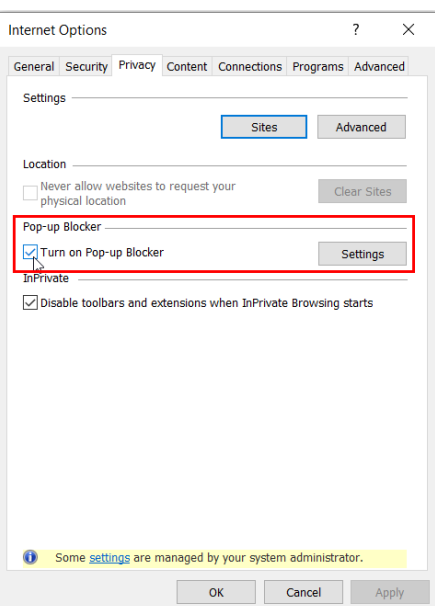

- 5. If you select the settings option you can enter in the website & 'Add'
- 6. Close down the browser and re-open

## Google Chrome

- 1. Open Chrome and click on the "More" button
- 2. Click on "Settings".

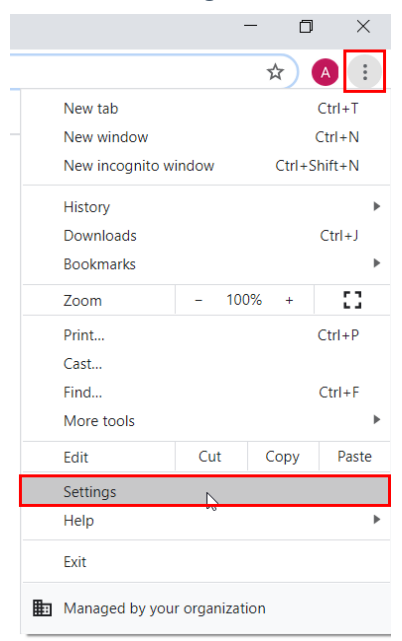

3. Under "Privacy & Security" click Site settings.

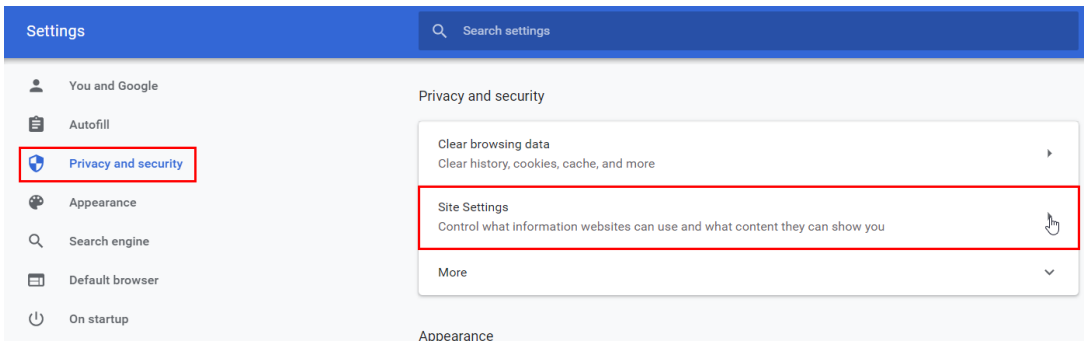

- 4. Scroll down to "Pop-ups and redirects"
- 5. Turn ON toggle button below the "Block pop-ups" to block the pop-ups. Turn OFF toggle button to unblock the pop-ups.

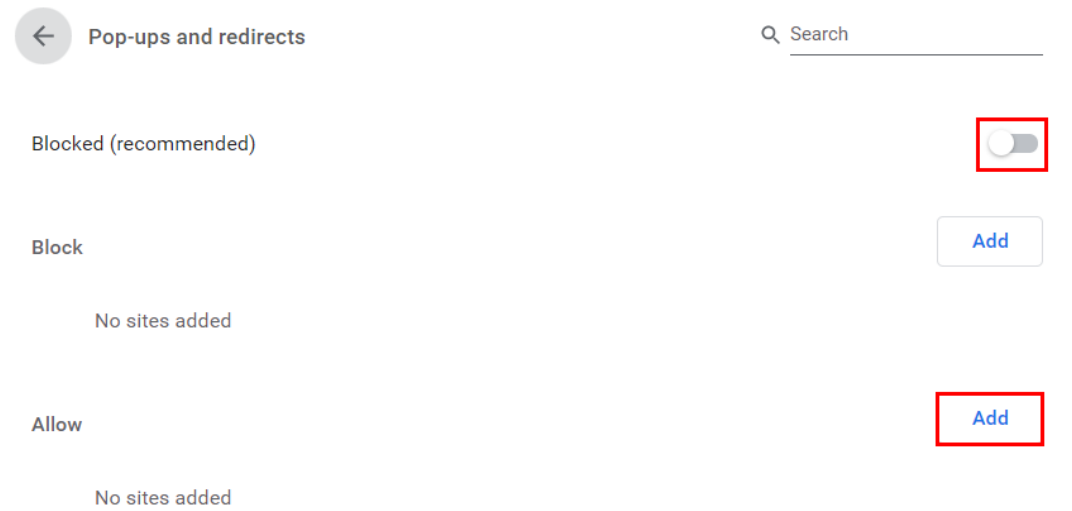

6. If you want to choose which websites to allow and still keep the blocker functionality, click 'Add' under 'Allow' instead.

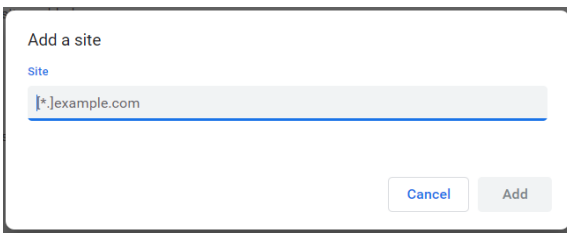

#### **Mozilla Firefox**

1. Click the menu button and choose Options:

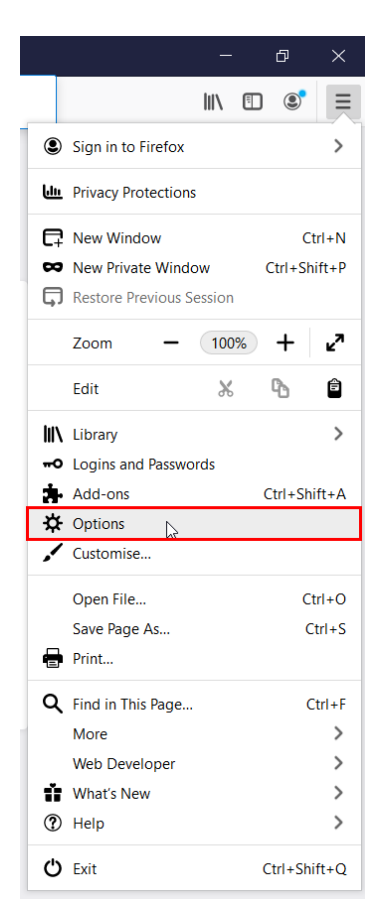

2. In the 'Privacy & Security' area, scroll down to the 'Permissions' area

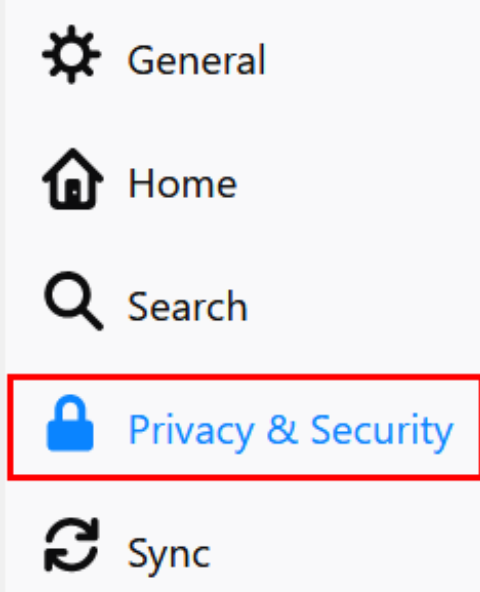

- 3. Uncheck the box next to**Block pop-up windows** to disable the pop-up blocker altogether.
- 4. Click on Exceptions… opens a dialog box with a list of sites that you want to allow to display pop-ups.

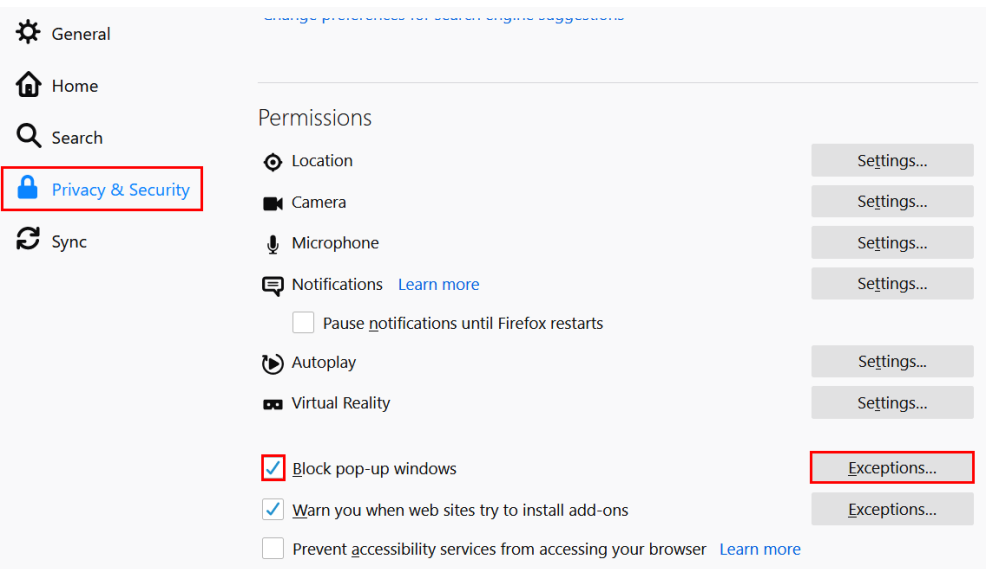

# 5. Enter address of website and click 'Save Changes'

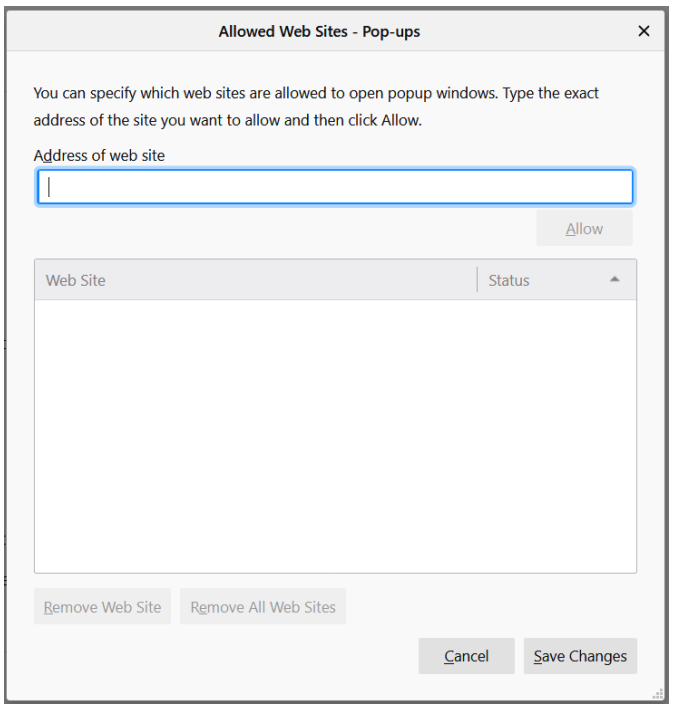

6. Close down the browser and re-open

Please note that disabling the pop up blocker will allow all pop ups and you should consider choosing which websites to allow.